## Download Adobe Photoshop Cc 2015 Full Crack Google Drive 'LINK'

There are a number of ways that you can get the full version of Adobe Photoshop for free. You can download it from the Adobe website. You can also download it from places such as bitdefender.com. You can also download it from torrent sites. When you are looking at a torrent site, you should be very aware that you may be downloading a cracked version of the full version of Photoshop. This may not be legal and you should be aware that you are breaking the law by downloading a cracked version of the software. To crack the software, you will need to look for a reliable website that offers a cracked full version of Adobe Photoshop. Once you locate the cracked version, you can install it and then you will have a cracked version of the full version of Adobe Photoshop.

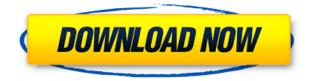

Join us for this post-screening wrap-up of *Grain*, which is about the hilarious (and sometimes tragic) true stories of people who pursue the American dream. Hear from cast members including Amy Brenneman, Alex Datcher, Gary Cole, Lindy Booth, Shannon Wilkes, and others. And join Hangover 2 director Todd Phillips, Shawn Levy, and the cast after the show for a post-screening Q&A. Ebook readers don't offer an elegant, intuitive user experience, but they're often better on paper than Amazon Kindle or Google Play Books. Browser-based ebooks can be pretty ugly on Kindle or Google Play-the fonts are smaller, the text becomes jagged and pixelated. You can get an idea of what Adobe Digital Editions looks like on an iPad by viewing this I'm-looking-at-an-atom-of-an-iPad screenshot from the home page. At this size, it's pretty readable on the iPad 4. And there's lots of space when you want to zoom out and get a panoramic view. PDF files have become a popular way to distribute documents and ebooks. After you send a PDF version of a file it's easy to add, edit and send it again. Adobe InDesign CS6 creates a new level of interactivity for authors and readers. Readers with InDesign CS6 can annotate, comment, and create their own stream of instructions to customize their experience. Authors can insert interactive elements to highlight and track specific aspects of the book. Readers can then choose to follow those instructions or ignore them. Many businesses and educational institutions serve their customers via online channels and the iPad is a perfect vehicle for that type of communication. It features Double Touch technology which allows users to select and interact with an object with a touch, just as they would on a smartphone or pad. This cutting-edge feature makes it possible to point the iPad camera lens at a specific object and be able to interact with that object in real-time via touch. Adobe Creative Suite 6 now supports iPad in a big way. It enables users to use a physical pen and touch an object on screen in order to click, emote and more. DRM support is native and also enabled through Creative Cloud which allows you to use the same file in multiple marketplaces such as OS X, Windows and iOS. iPad now supports 20+ features including:

## Photoshop CC 2019 Version 20Hack X64 {{ lifetime releaSe }} 2022

When it comes to storage space, it's always wise to make sure you have enough RAM to allow for temporary storage. But, now, you can dedicate one whole drive of storage space to your artwork. Before, when you were using vector software, you would need to save your files as individual image files which would take up a lot of space. With Photoshop, you can choose to save your artwork as a single image file or as one of up to 32 layers. Most of you are probably familiar with the Adobe suite of software, including Photoshop, Illustrator, Premiere, After Effects and others. If you are looking for an alternative to Photoshop, maybe one of the other software Adobe offers that is a bit cheaper than Photoshop, check out these alternatives. *Adobe After Effects* – If you need animation, After Effects is great. Adobe After Effects gives you the ability to create, compose, manipulate, animate, and render elements. The software also includes effects and motion graphics, transitions, and titles. It also includes templates, preset effects, and audio processing.

Free, Adobe After Effects *Adobe Photoshop* – Photoshop is the most powerful graphics editor in the world. Photoshop is easy to learn because its interface and workflows are so simple. It is designed for both professionals and beginners. Let's take a look at some Photoshop basic tips and tricks. *Adobe Photoshop* - Free versions of Photoshop can be limited in features. To take full advantages of Photoshop, you ideally need to purchase the full version (premium), or at least one of the subscription plans. 933d7f57e6

## Photoshop CC 2019 Version 20 Torrent For Windows X64 2022

The software allows you to create images and documents for a wide variety of purposes, including finished web and print graphic elements, logos, advertisements, and documents, such as brochures, posters, and books. Overall, you can create images that are included in the following file types: bitmap, JPEG, TIFF, GIF, PNG, and JPG. With the additions of these new tools, Adobe is going one step further in making applications easier to use and designed to deliver improved tools for designers. With the overall move to the native GPU APIs, the Photoshop UI team has standardized the look and feel across all of the new Photoshop products and made them all look and work more like Photoshop. In addition, a new icon and overall design philosophy across all of the new applications made so that the user interface is consistent and feels more like Photoshop now. These revisions will continue, and we expect to have them completed in the second half of 2019. The new workflow features allow Photoshop users to access their work over the web from anywhere, on any supported device, and even import Photoshop files stored online for easier consultation. This gives Photoshop users the ability to take advantage of improved collaboration and tools for empowering more efficient workflows. In addition to the standard updates, Photoshop is continuing to add new features and capabilities such as Smart Scale, which makes it easier to resize images as they are being edited, Copy Options, which allows users to select various selections such as the background and copy the selection into a separate layer, new shapes, graphics and style filters, improved color management, and support for the new 3D-accelerated GPU APIs as well as Adobe Sensei powered image enhancements such as smart object technology and Content-Aware Fill.

photoshop cs6 free download google drive adobe photoshop cs3 google drive download adobe photoshop cc 2021 download google drive adobe photoshop cs6 crack dll files 64bit download google drive adobe photoshop cc 2020 download google drive download photoshop cs3 full crack google drive adobe photoshop cc 2017 download from google drive free download photoshop gradients download photoshop gradients free gradients in photoshop download

The proversion of Photoshop is well-respected for the breadth of its features and its high standards of artistic quality. It's available in both desktop and web layout versions, with each studio developing their own custom workflow. Adobe Photoshop is a powerful tool that allows you to edit, manage and work on color photos and videos. It has an impressive feature set, and the Power of 15 images means you can use a single powerful tool to edit, manage and work on 15 separate photos, and it offers all the controls in a single interface. Photoshop is a digital tool used for a wide variety of tasks, including web design, graphics, and design. It is used by web designers to create and edit websites and graphic designers for print and online. Photoshop comes with its own collection of tools that can be used independently or combined with other tools in your workflow. It is a most commonly used and most powerful tool used by people who work with images. It is the standard of quality for GIS and other digital graphics techniques. Adobe Illustrator is one of the most popular graphics design programs, and Photoshop is its digital sibling. It is used for simple vector graphic design. Illustrator is easy to use, but Photoshop is still the more powerful of the two. Photoshop is one of the most pervasive design tools. It can gather ideas from around the web, organize them, and build them into a cohesive brand identity. Yet, it's so much more than a graphic design program. Photoshop also came to be used as a photo manipulation program, where it was the main tool for enhancing and

easily manipulating a single photo.

Photoshop Elements is Adobe's popular photo editing software. It is a powerful photo editor from Adobe that allows users to see their image as the designers do, resulting in every element from the background to the shadows being considered. Users can also edit the color of an image, fix problems, sliders etc. Photoshop can take a lot of images in a short span of time. This is what it does the best, it's a processor sizzler. But, the running time over the system is not really great. Photoshop comes with its own set of problems. Besides the loss of the raw images, it causes slow down of your system and the entire computer. If you are sure what you are doing, you can use Photoshop. Otherwise, use an alternative. Adobe Photoshop CS5 is a solution to all these problems. 4 cloud services that Photoshop is integrated with. In addition to the well-known web services (Adobe Creative Cloud, Adobe Stock, Adobe Stock Lightroom Collection, Adobe Stock Creative Cloud), the latest version of Photoshop CS5 includes a few cloud services of its own. You can do a lot more with the imagery you've managed to salvage from your tearful digital breakdown. 2 gigapixel images from Yellowstone? How about if you can. Photoshop can guide the users to put some creativity to their photo editing. Photoshop is often used to correct the photos by using various tools, filters and tools. Now if you are planning to pursue the same, then you don't need to get frustrated with these tools. All these are available in your Photoshop without a hassle. From changing the color, structures to layout, you can make your changes easily.

https://jemi.so/ticaePsterto/posts/mjiGng3gMsNHWsYO0bs0 https://jemi.so/thecuZacni/posts/QobJGnRKljKRPRUGNDUy https://jemi.so/perfmenPaspa/posts/sh6HDGOB19zScfCO24g5 https://jemi.so/ticaePsterto/posts/mBipLu8E5PoZbw4RvD1Z https://jemi.so/acconMdiabe/posts/MwGs7KdF6Uth5xH2gYd5 https://jemi.so/9quigrasrandsu/posts/11OnRCWsJd5ybhV2KfCM https://jemi.so/8diagioMsuffshi/posts/12LGvDyDESVvn8x6UL70 https://jemi.so/8diagioMsuffshi/posts/gXp7VWRZTcuNnJS5sKIC https://jemi.so/8diagioMsuffshi/posts/wn0hSxIFfnDt7JX1jDfw https://jemi.so/ticaePsterto/posts/3OOCwhZTIJTYxtHXczhb https://jemi.so/9quigrasrandsu/posts/nMU39swNKsmAKkFYPjzg https://jemi.so/8diagioMsuffshi/posts/JCesulufNYsEcCn75jzY https://jemi.so/ticaePsterto/posts/RUGBpmnODcLGAVxjmdej https://jemi.so/ticaePsterto/posts/rZ0nLX7tw0ZH0rZsEgXz

Get a fresh shot by comparing and adjusting multiple images in one go. With the Enhance workflow, compare original and edited versions of the same image within Photoshop and get a quick, on-the-fly feedback on how it looks. Change features on one image and see immediately how they affect an entire selection. Place, manipulate, and place back objects with Control Points. Link objects through control points, a simple tool that allows you to move one object in relation to another. You can place multiple objects, or place just one object over a scene and add a new object to edit its position. Sort your images and keep them organized with Smart Thumbnail Organizer. Create a Smart Thumbnail folder containing images from your library by just clicking and drag&drop, adjust the size with one click, and add a description. When working on a batch of images, you can then easily find them with the Smart Thumbnail Organizer. One of the most popular feature of photoshop is the live correction of colors. Colors of the image are detected by the tools, and it can be straightened the colors by clicking on where the colors are uneven and by selecting a color range. The color gets adjusted, and

the new colors are nicely blended. Also, for example, shadows can be made of colors to make them smooth just by clicking on the color and changing its HSL color. You can also select the HSL colors of your choice in any selected area. Some new features of Photoshop allow you to use and alter the type of your document so that, for example, you can increase the size of all the letters without increasing or decreasing the size of the document. You can also simply rotate the type to make it rotate around the line. You can easily increase or decrease the size of the type by pressing the 'j' key.

https://guest-bloggers.com/wp-content/uploads/Download\_free\_Adobe\_Photoshop\_CC\_License\_Keyge n\_With\_Key\_For\_PC\_x3264\_\_New\_2022.pdf https://paperboatboutique.com/download-photoshop-13-free-portable/ https://zolixplorer.com/wp-content/uploads/2022/12/jezanar.pdf https://openmindfest.com/adobe-photoshop-express-with-product-key-for-pc-2022/ https://fpp-checkout.net/wp-content/uploads/2022/12/holawaly.pdf https://psychomotorsports.com/snowmobiles/96329-photoshop-cc-2015-version-16-download-free-act ivation-with-key-for-pc-x64-lifetime-patch-2022/ https://hassadlifes.com/wp-content/uploads/2022/12/xamagera.pdf https://bodhirajabs.com/photoshop-cc-2014-free-download-full-version-with-crack\_\_hot\_/ https://thefrontoffice.ca/photoshop-download-cs6-free-full-version-best/ http://climabuild.com/download-font-3d-photoshop-new/

Adobe Photoshop is the world's foremost image editing software, and it was originally developed in a variant called Macromedia Freehand. After a series of developers reorganized and rebranded the program, the Adobe Photoshop suite was developed, and it was then and for the first time that the developers launched a 64-bit version of the software, and the rest is happening ever since. Adobe Photoshop is an image editing application and one of the leading software where the designers take care of the entire layout and graphic design. It is designed in a way that the software can take advantage of the web, and interact with viewers as much as possible within a browser, which makes it both powerful and simple. The latest Internet browser and its ability to edit and share are what made Adobe Photoshop Photoshop the image editing software of choice for most designers. Web browsers are becoming the best cloud storage, as well as an effective way of sharing and editing With the same being said, designers can now send and receive files from their browser or within an adobe website. WSS, web services, and the rest are the guiding factors in the creation of the best designer tools. Exemplars of the best tools in the world are generally developed by the most skilled professionals who are highly paid, Adobe Photoshop is one of the most versatile easy-to-use image editing software. The fundamental basic features were developed from this image editor, which makes it the top choice for most basic users as well as for professionals alike.